## **Кассовый аппарат «КАСБИ- 02МФ» Краткая инструкция пользователя:**

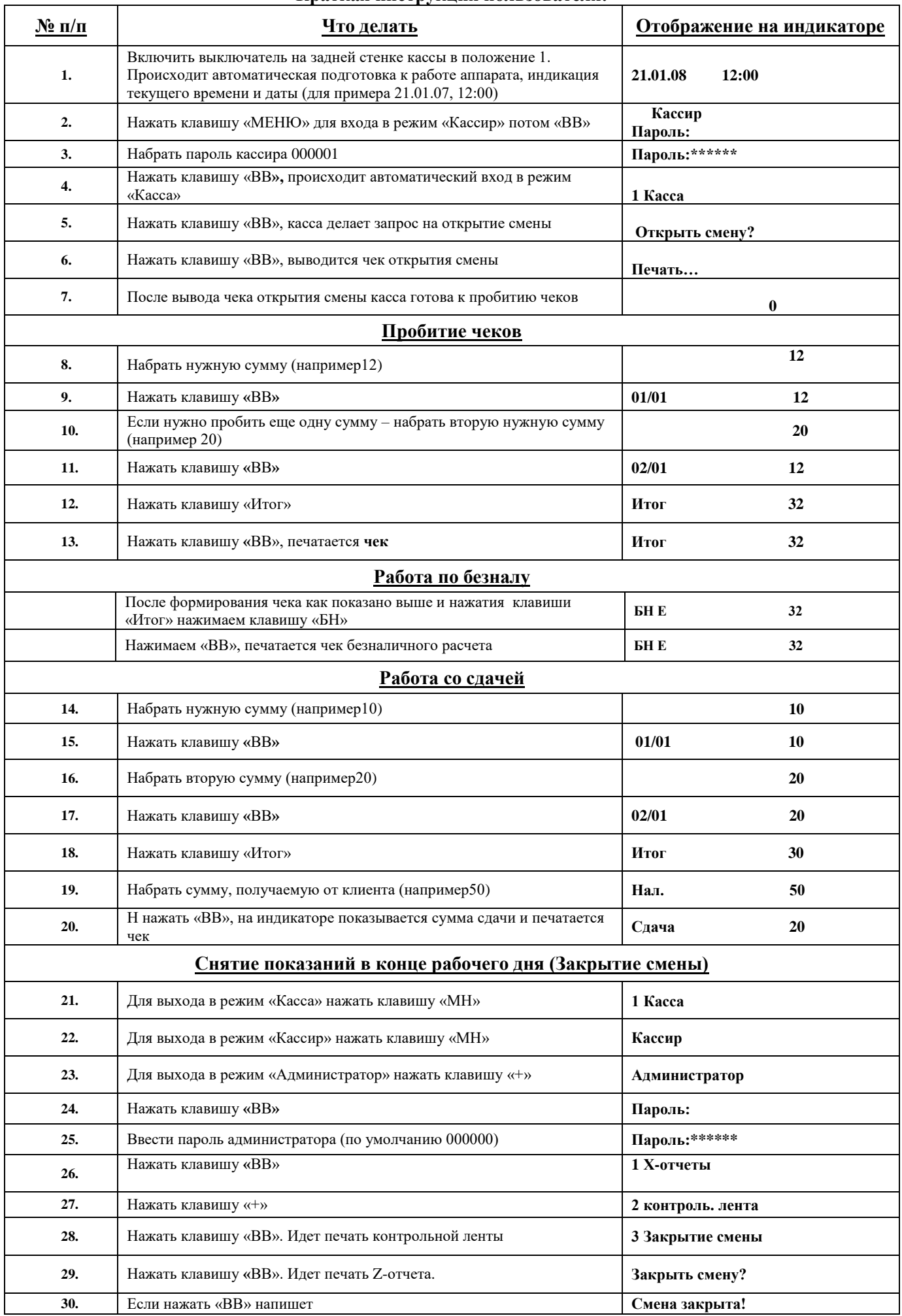

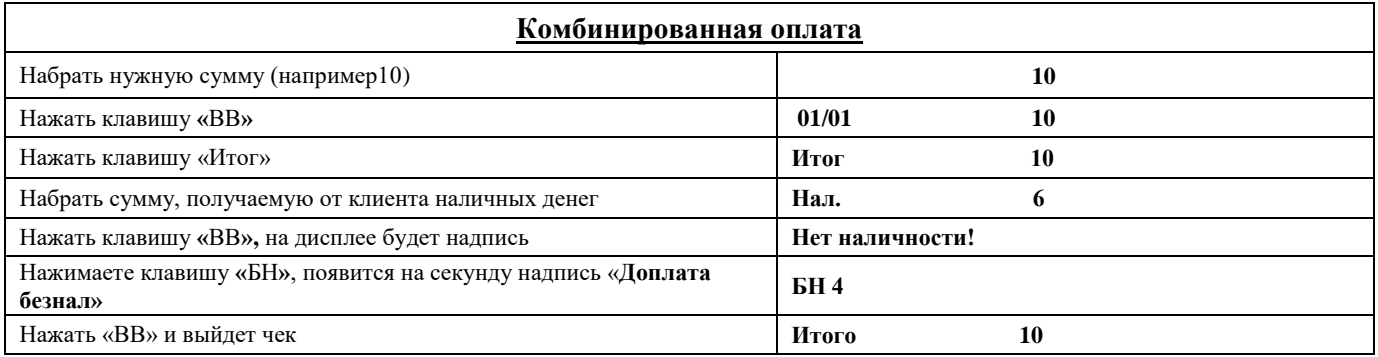

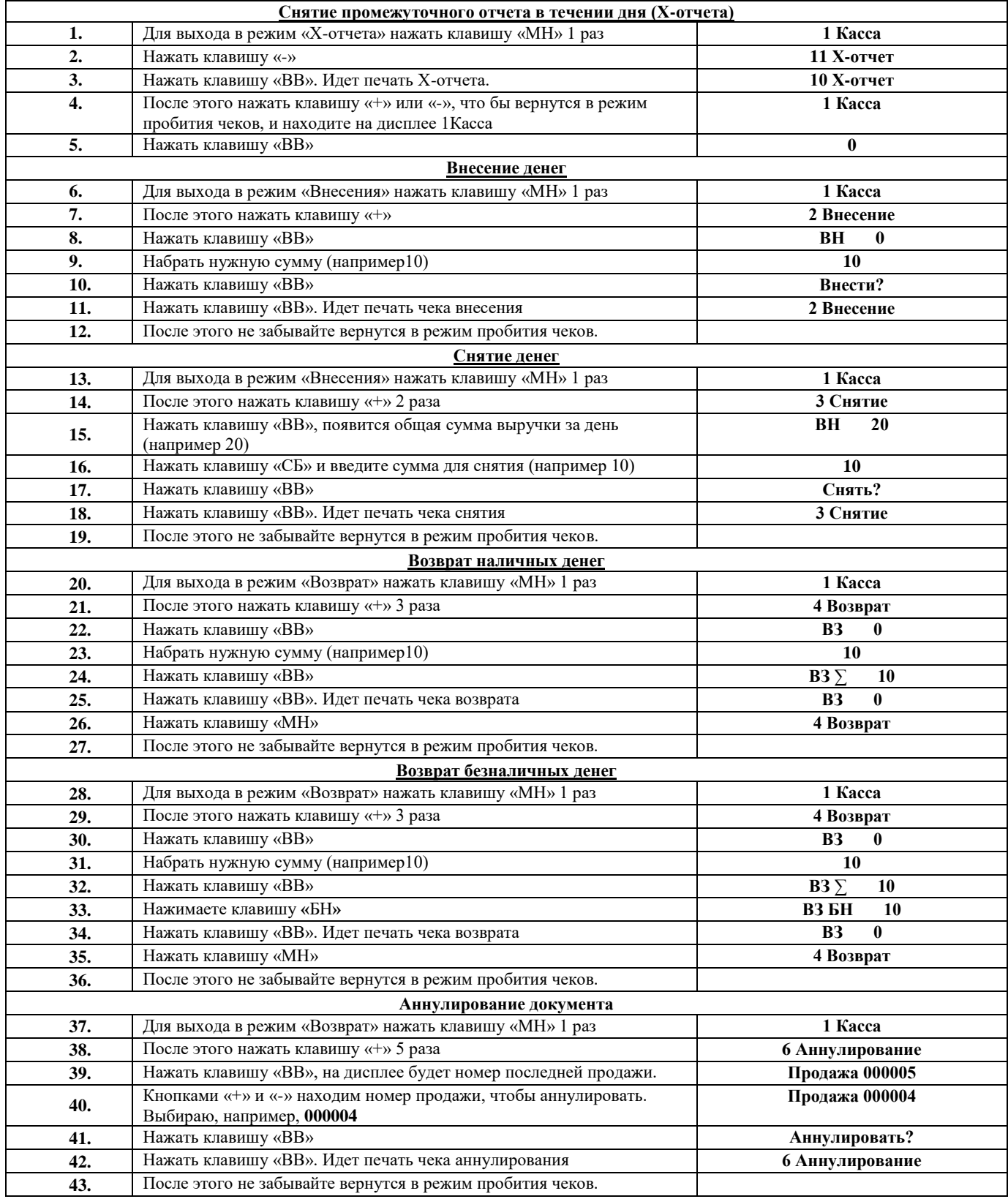

Сделать необходимые записи в книгу кассира-операциониста. Контрольную ленту и сменный отчет хранить до проверки. Телефоны ЦТО «Рамок»: тел. **8-017-322-22-80, 8-029-150-20-47**